## **Full Schedule by track**

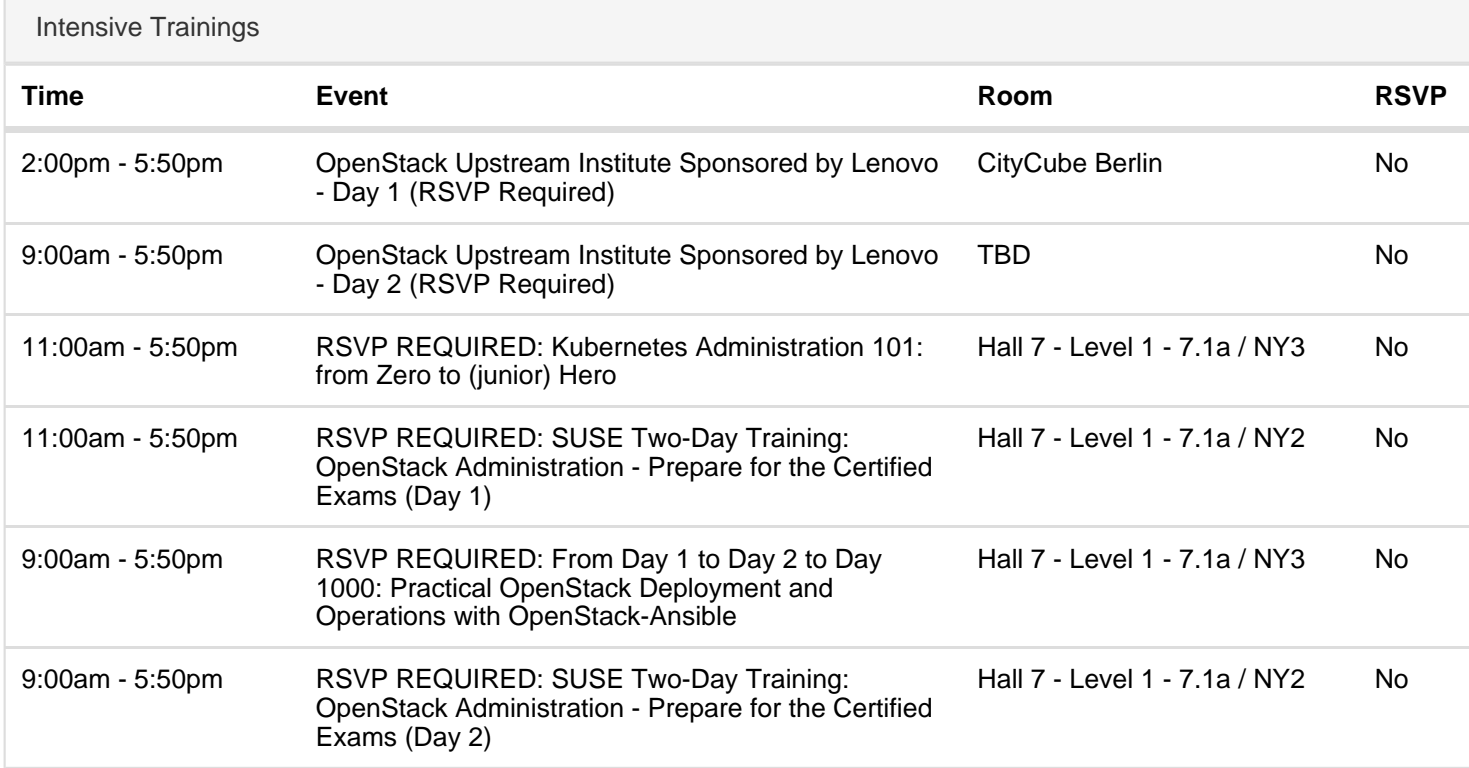

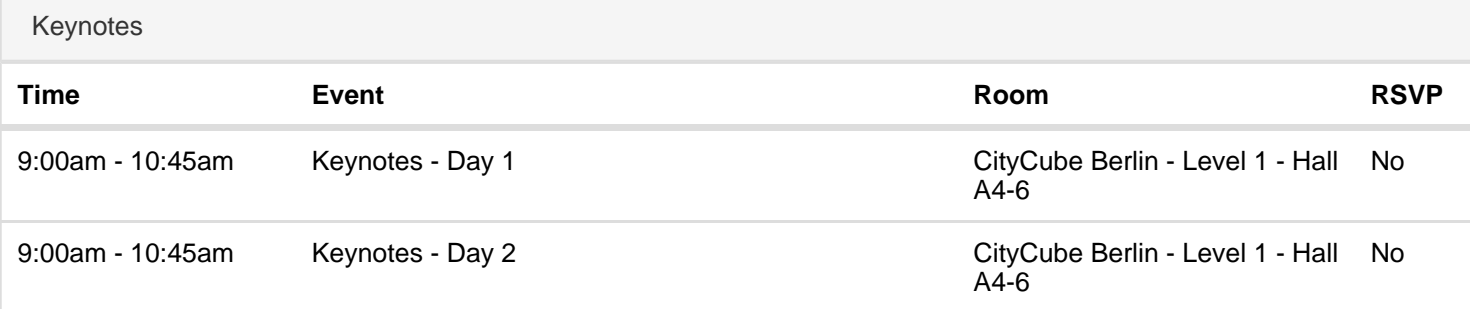

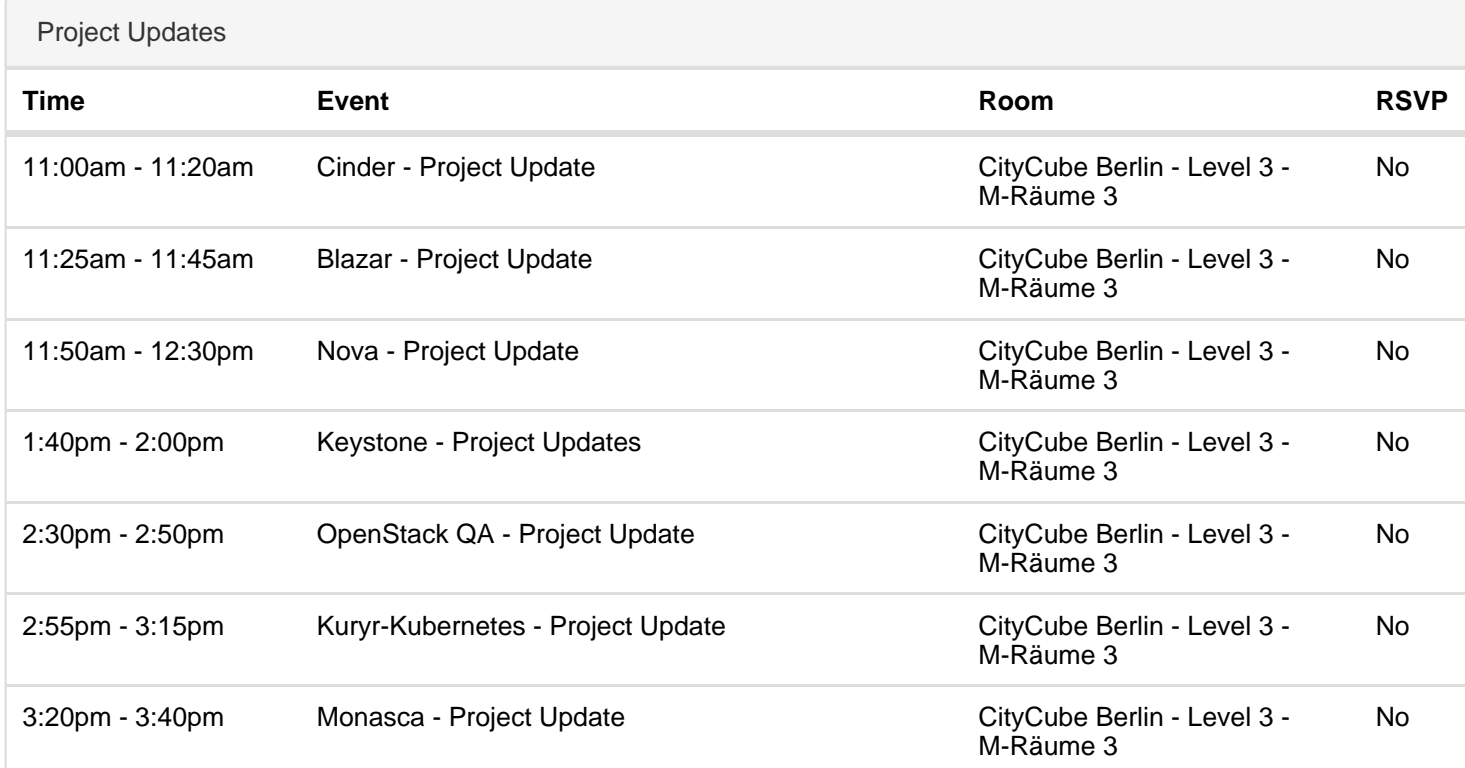

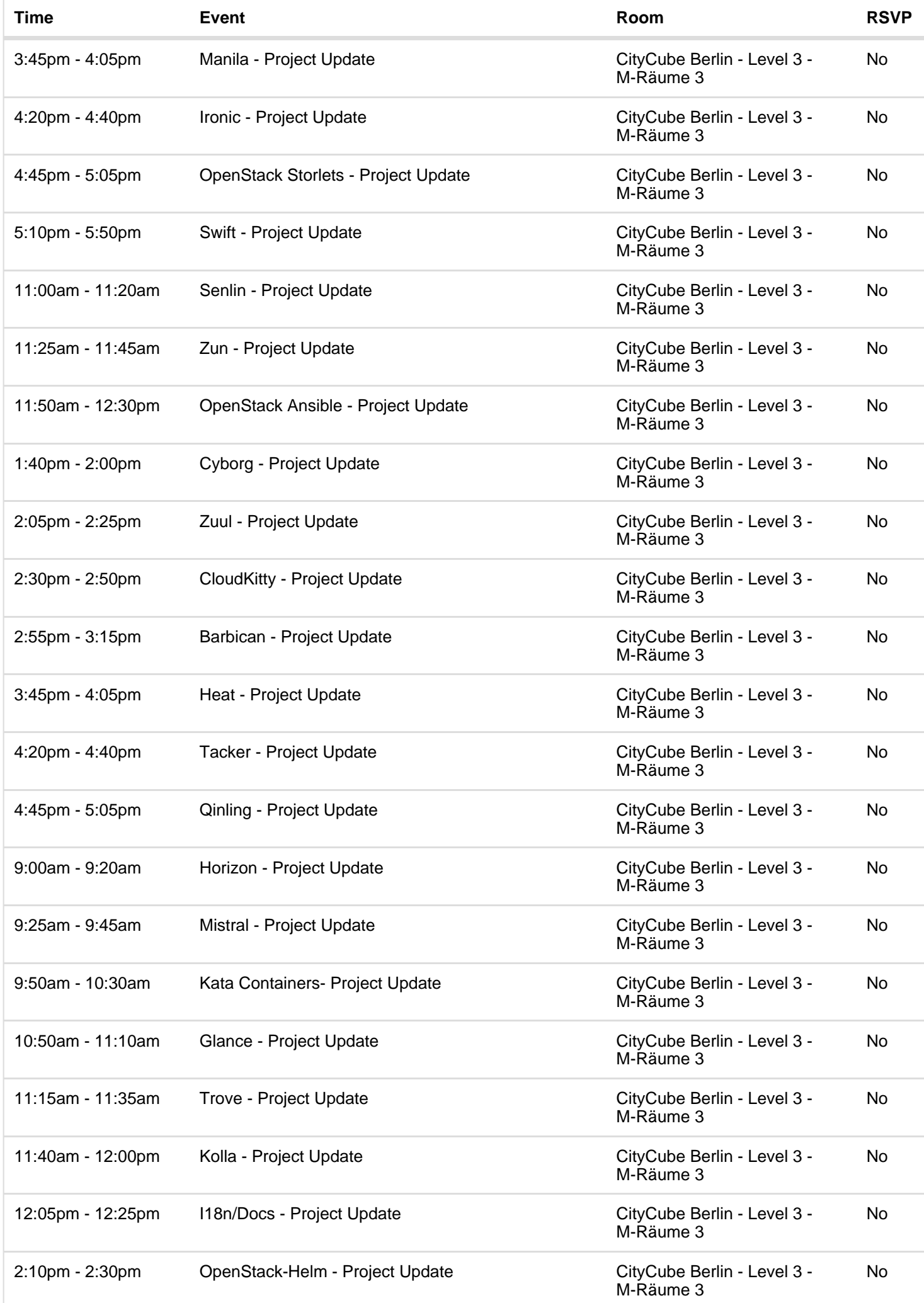

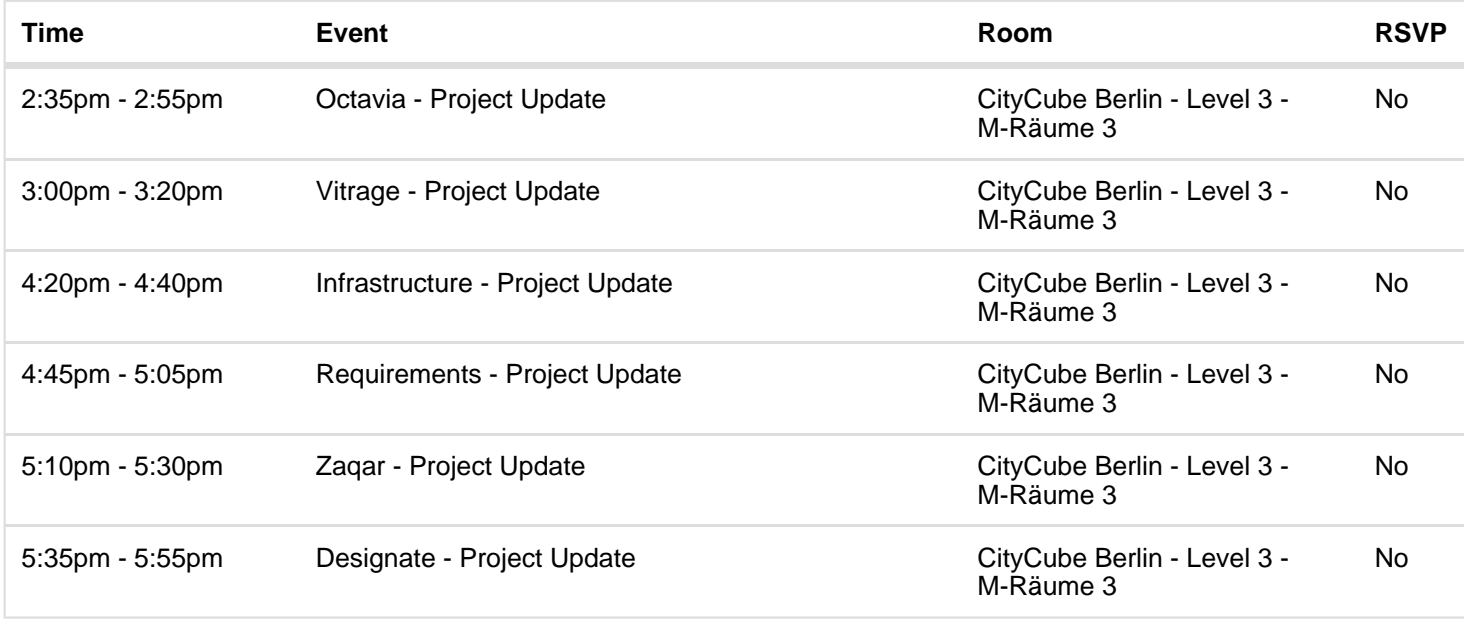

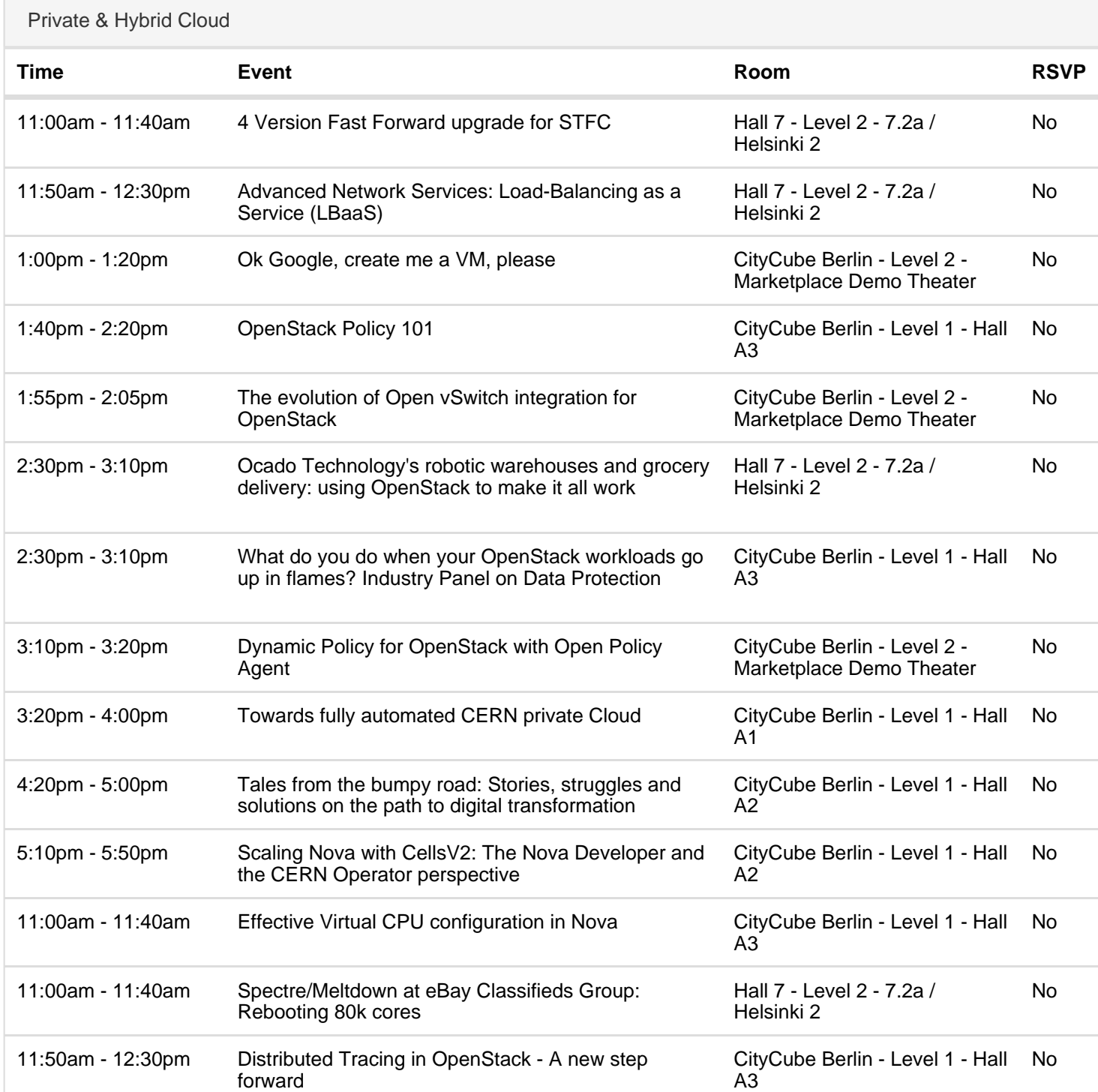

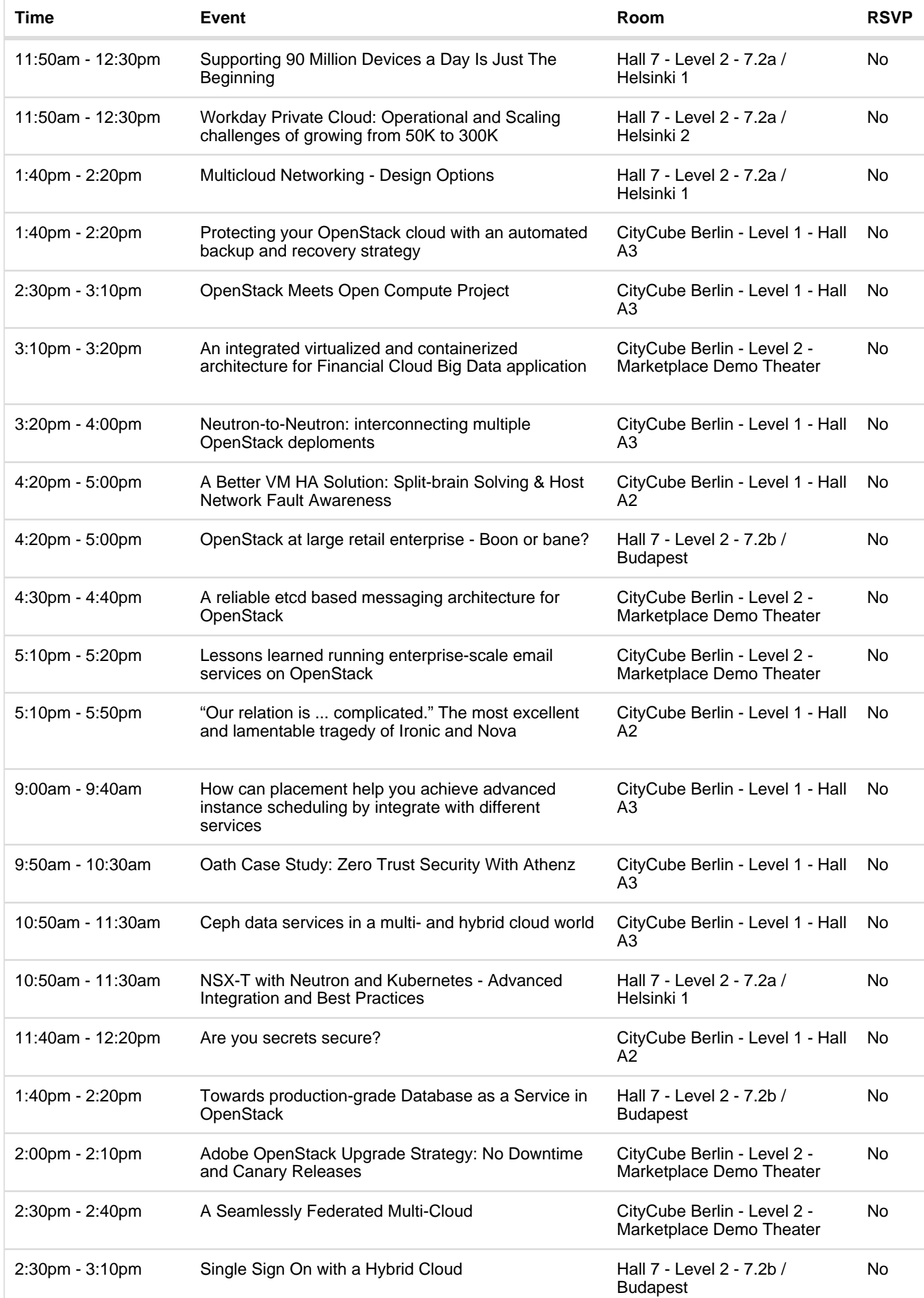

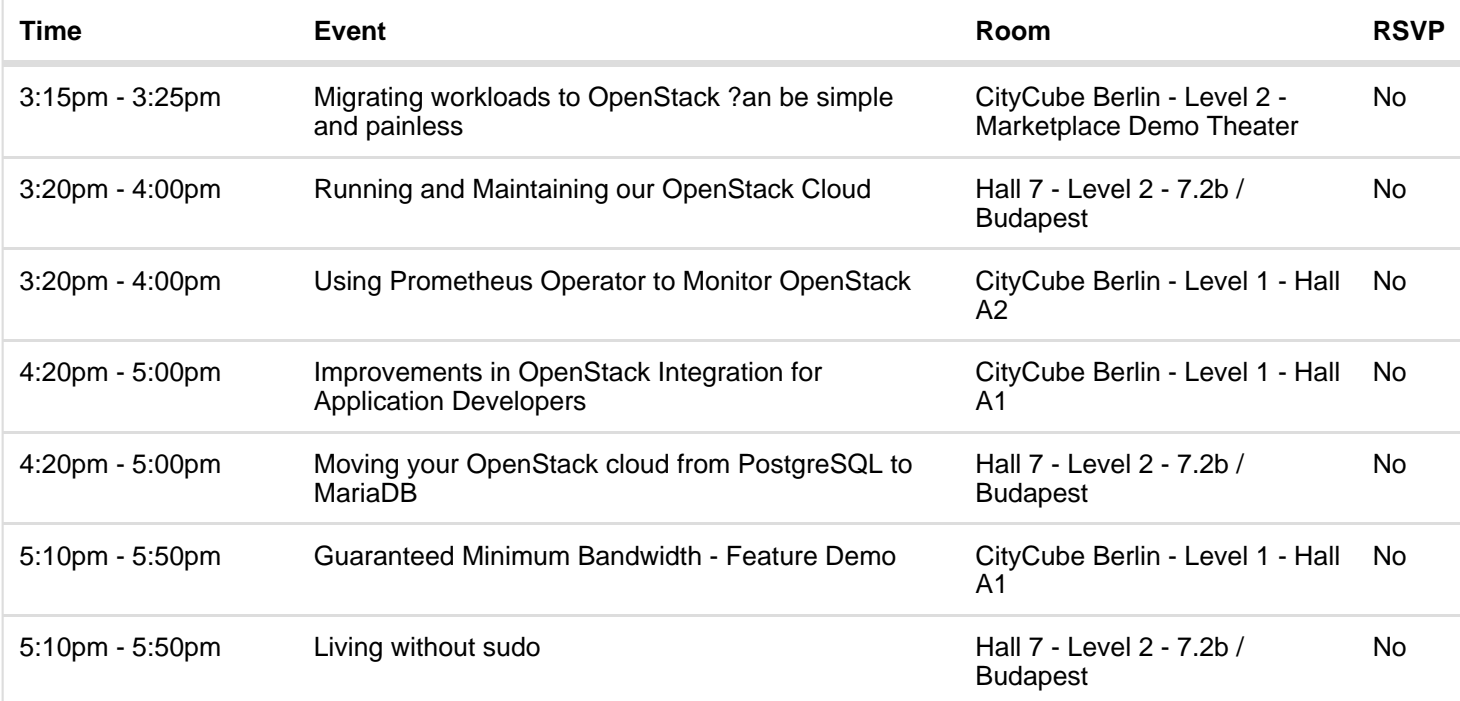

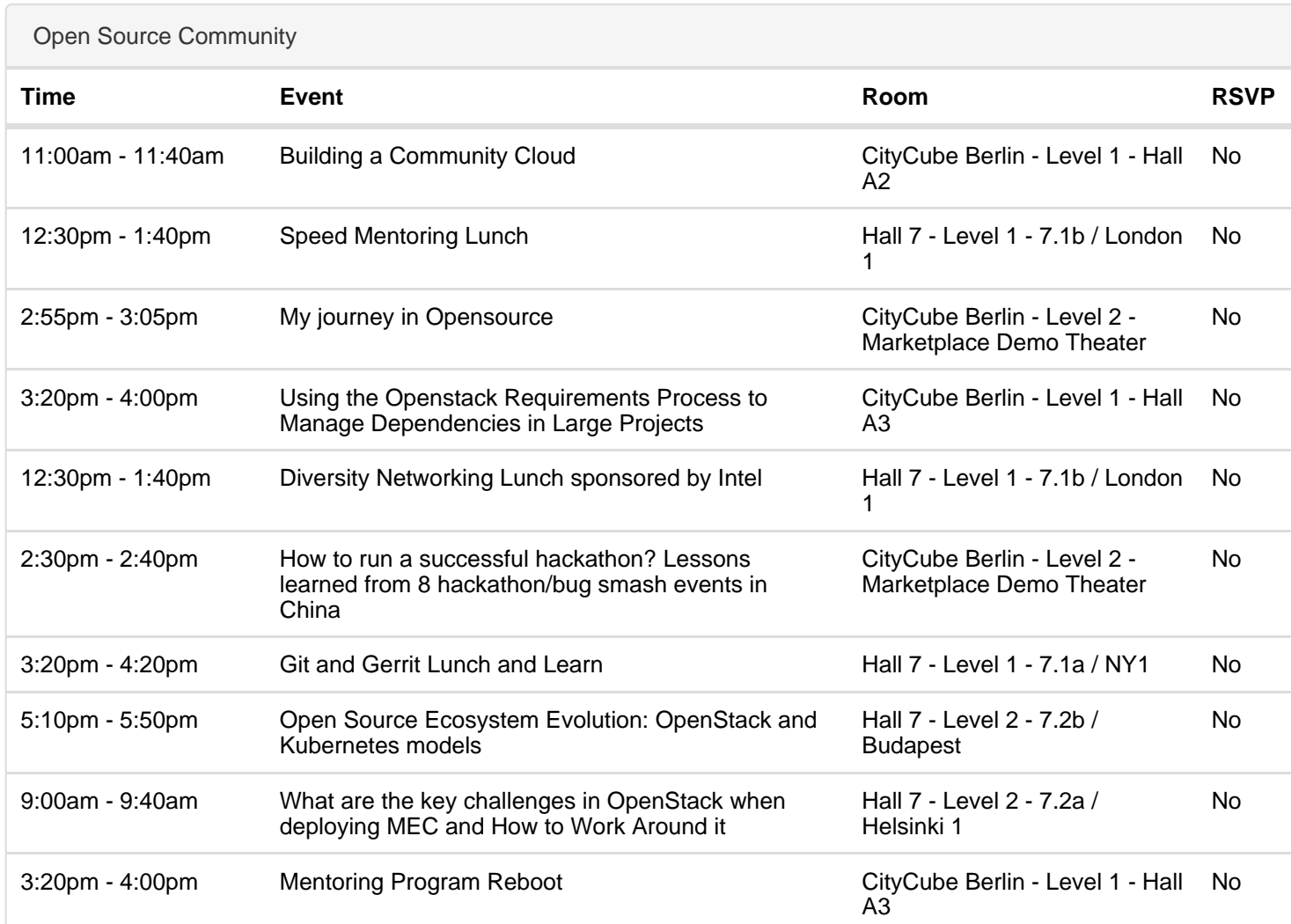

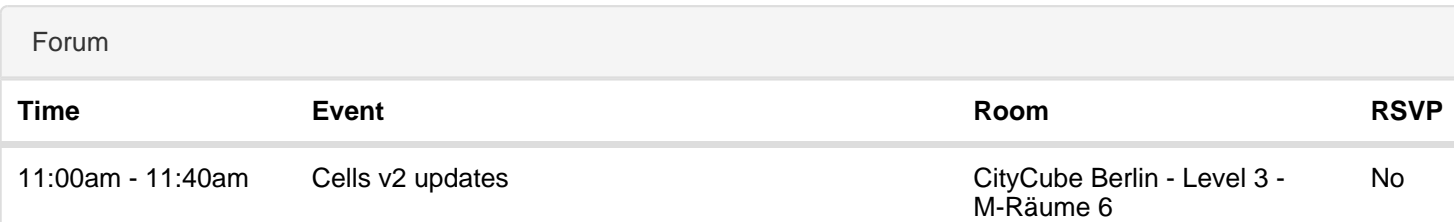

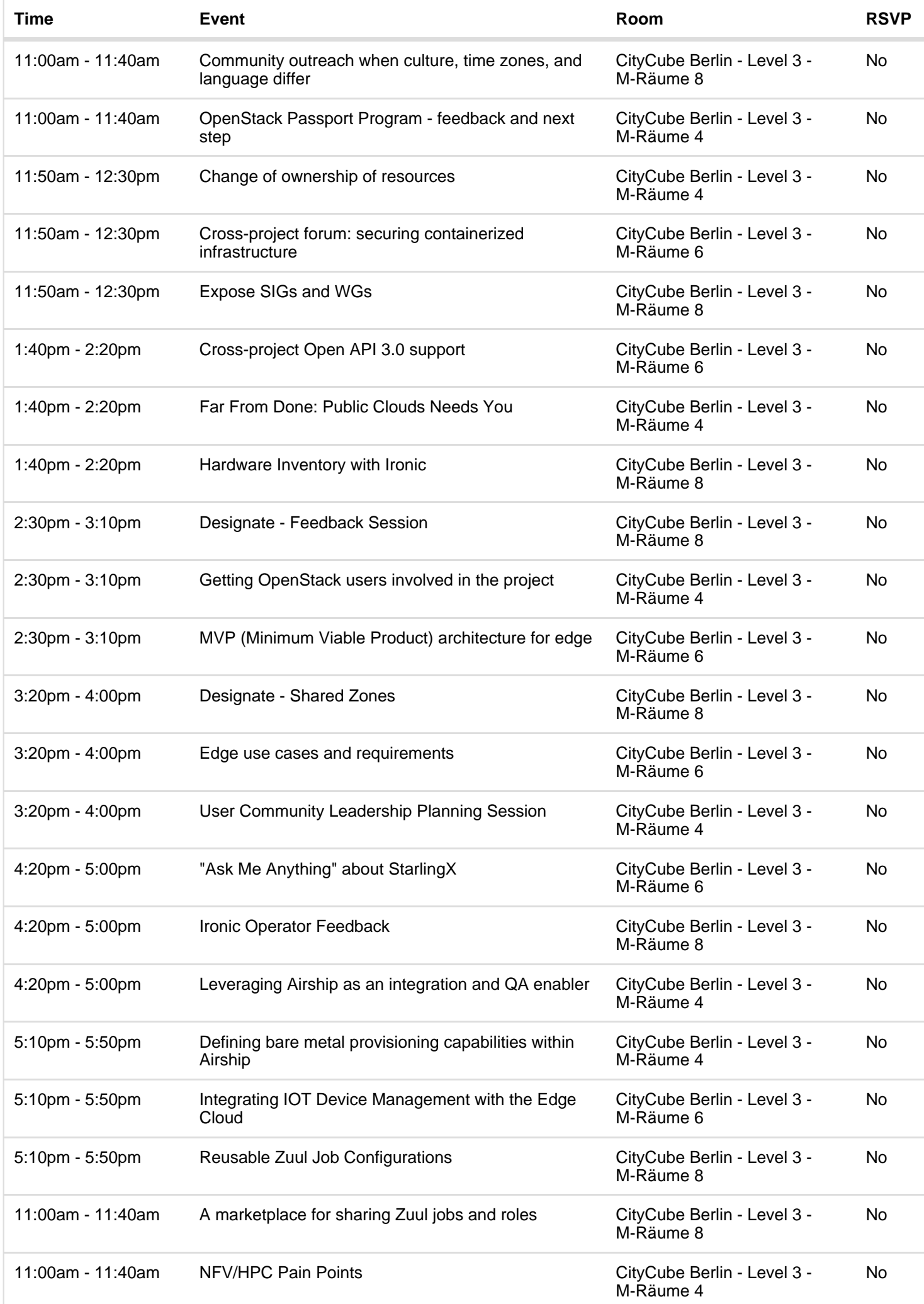

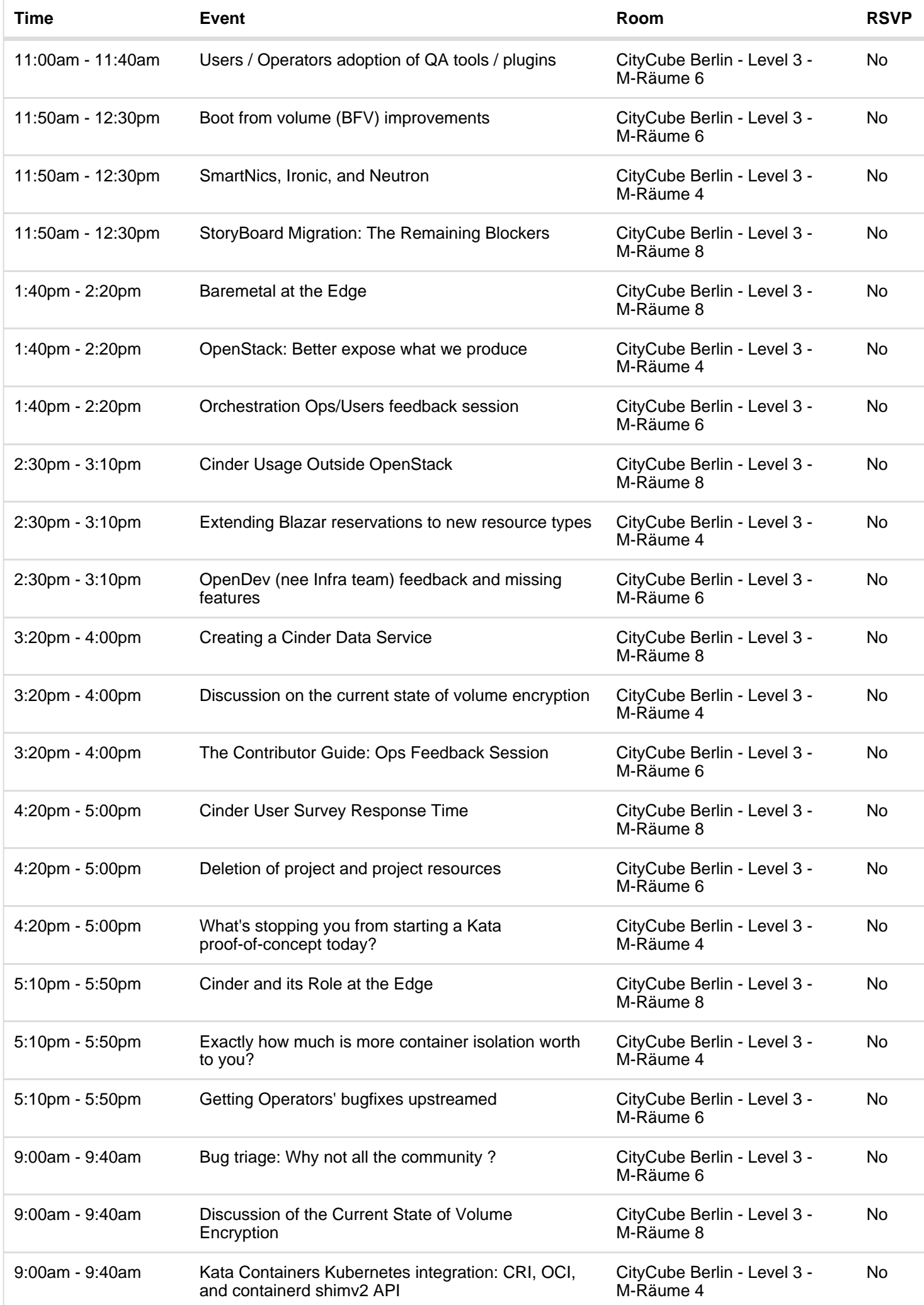

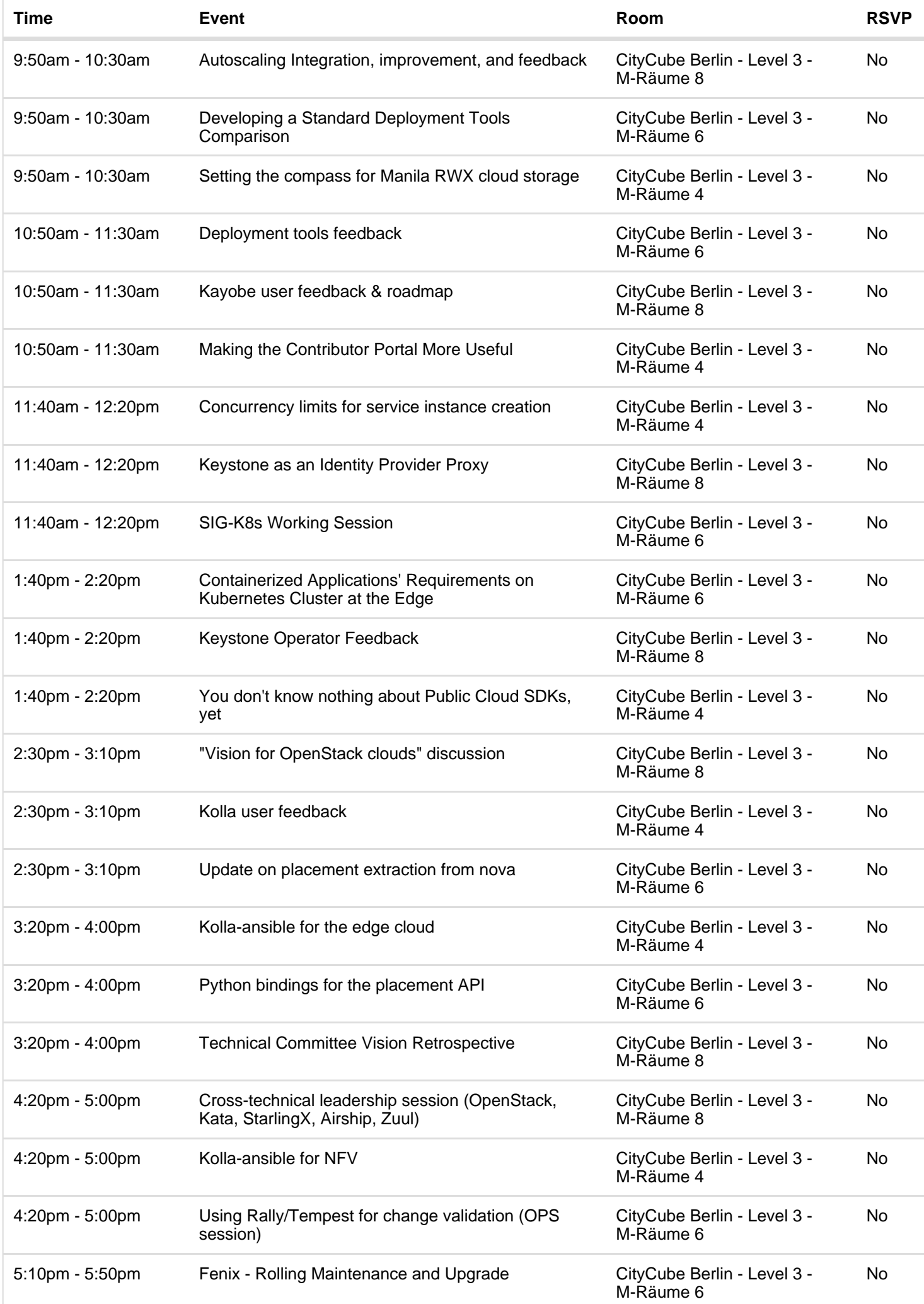

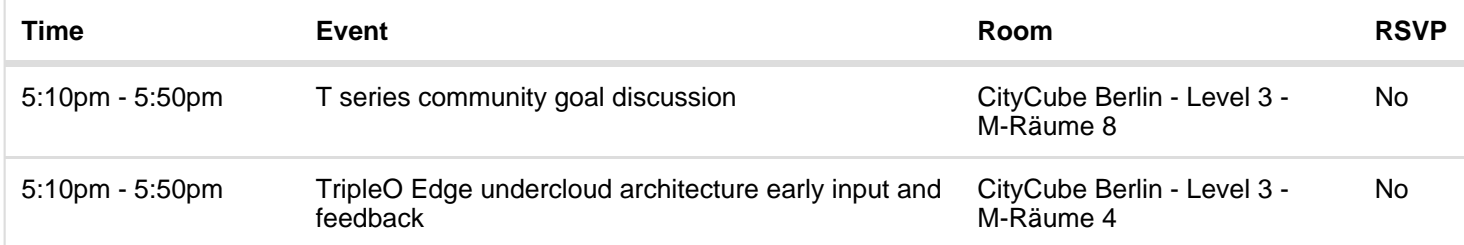

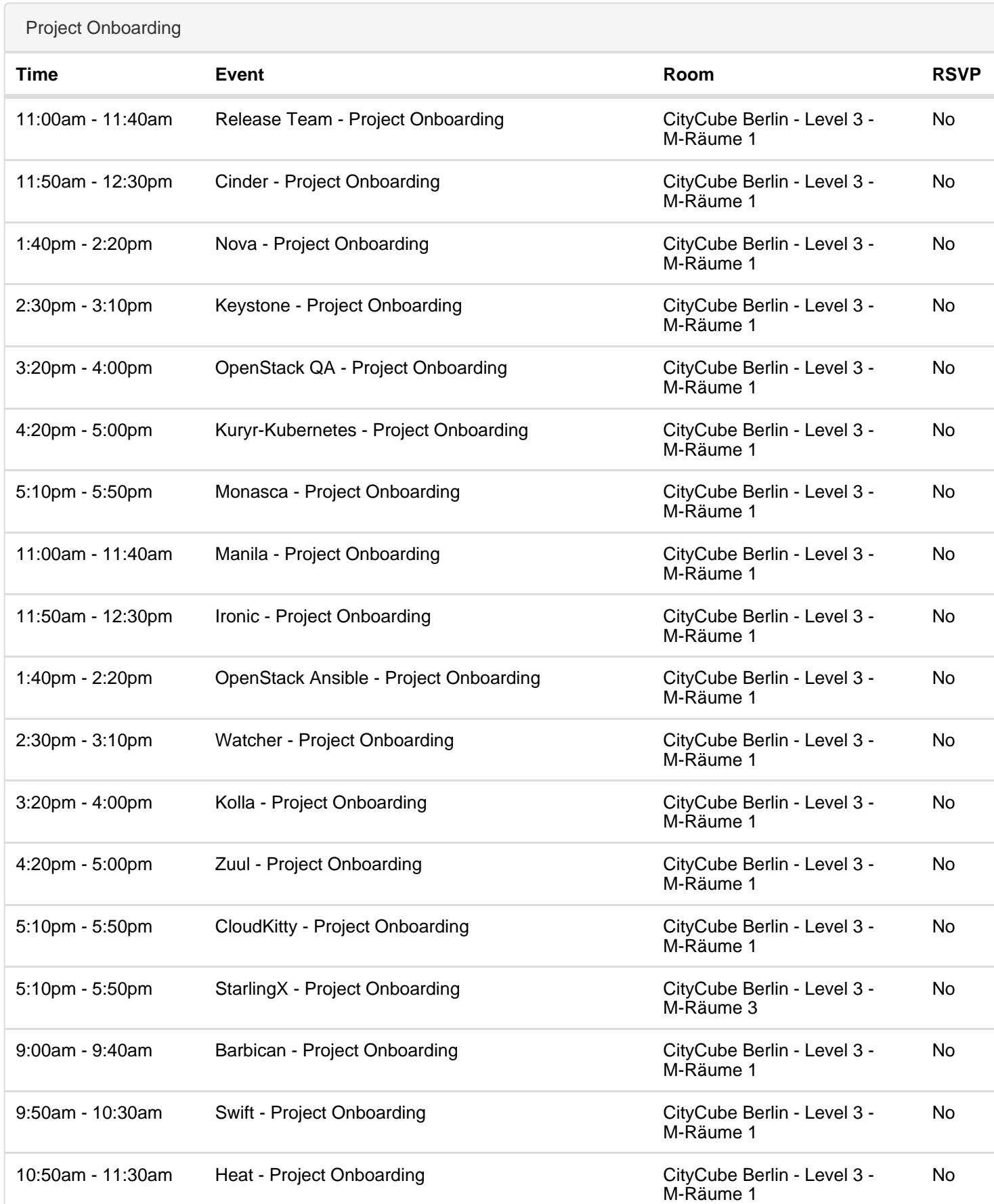

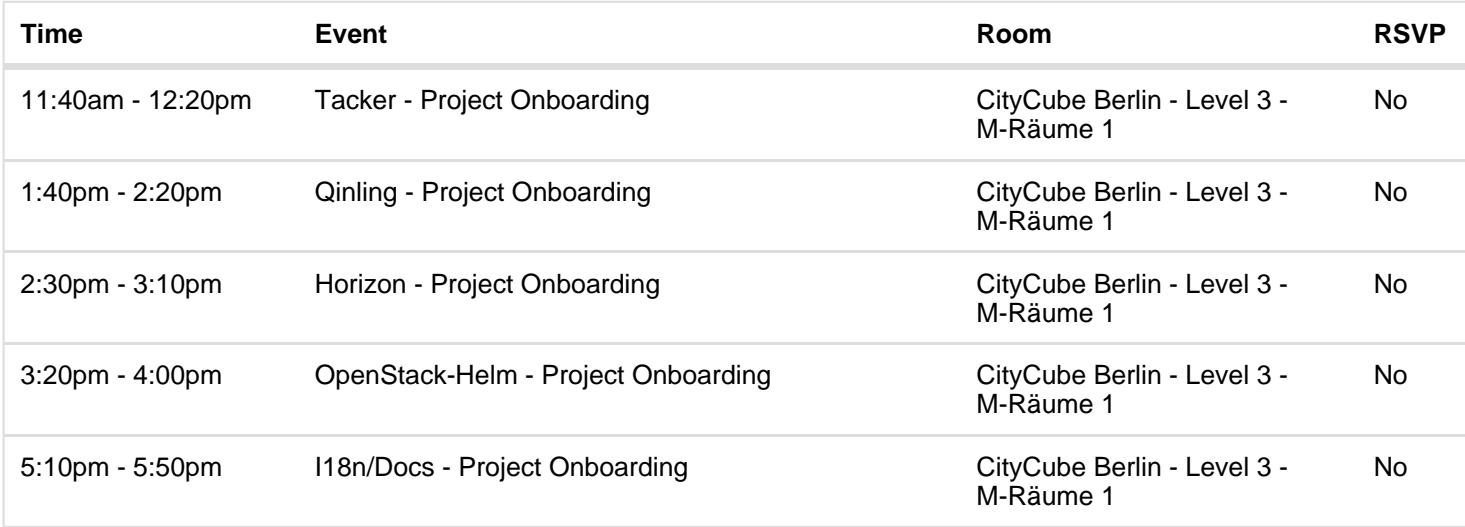

HPC / GPU / AI

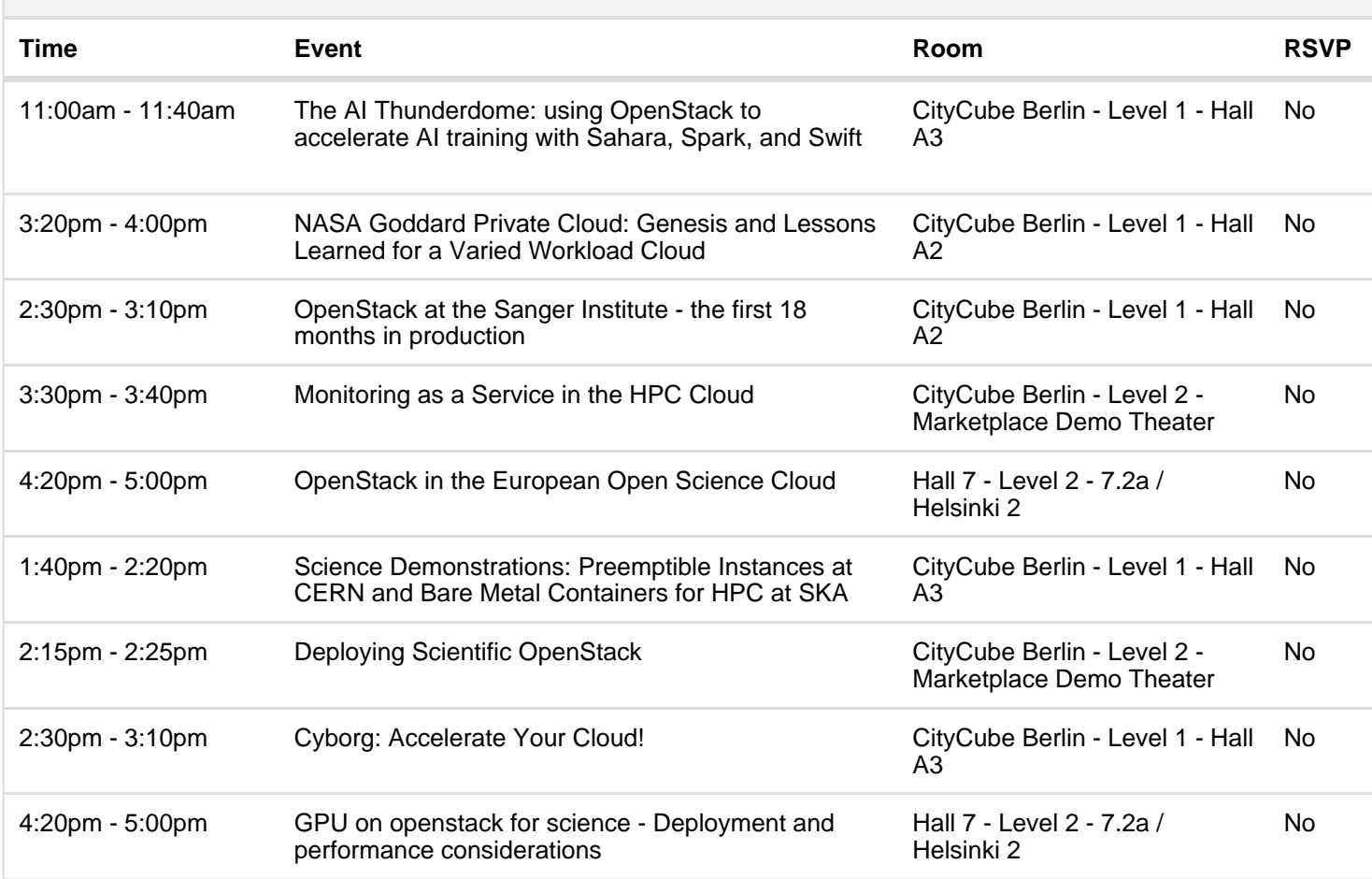

Container Infrastructure

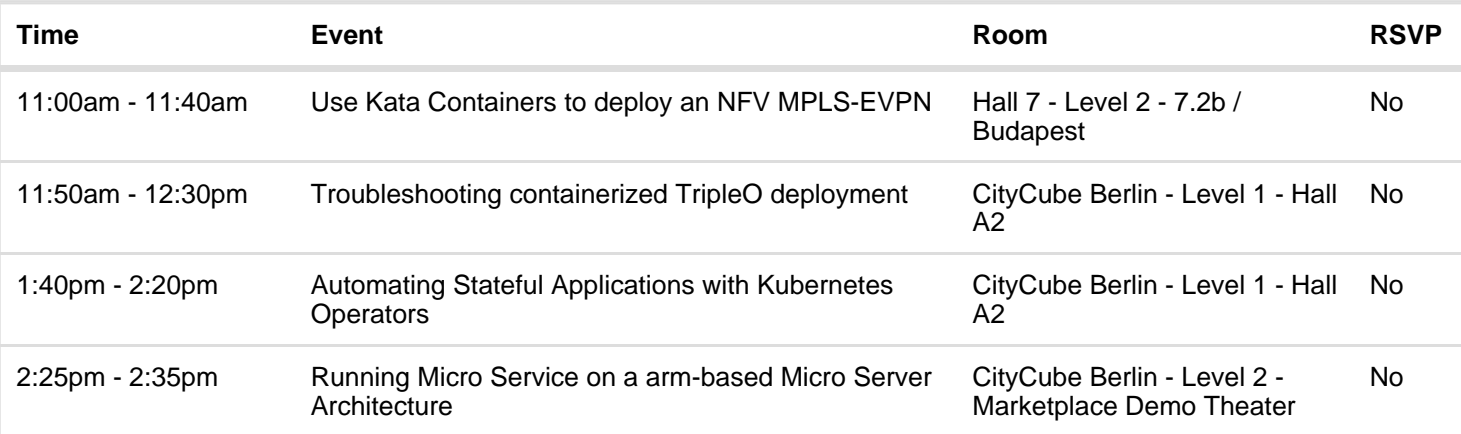

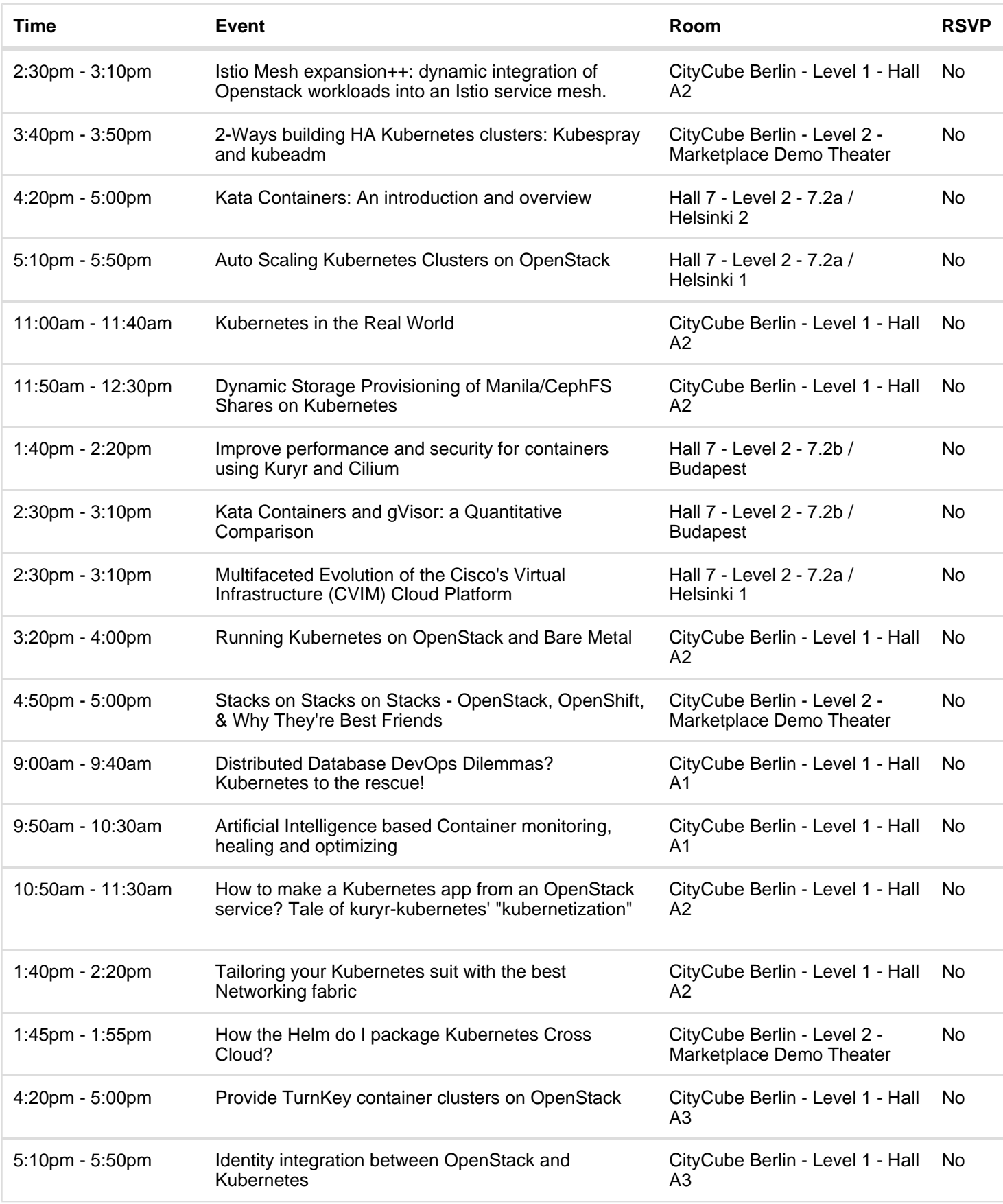

CI/CD

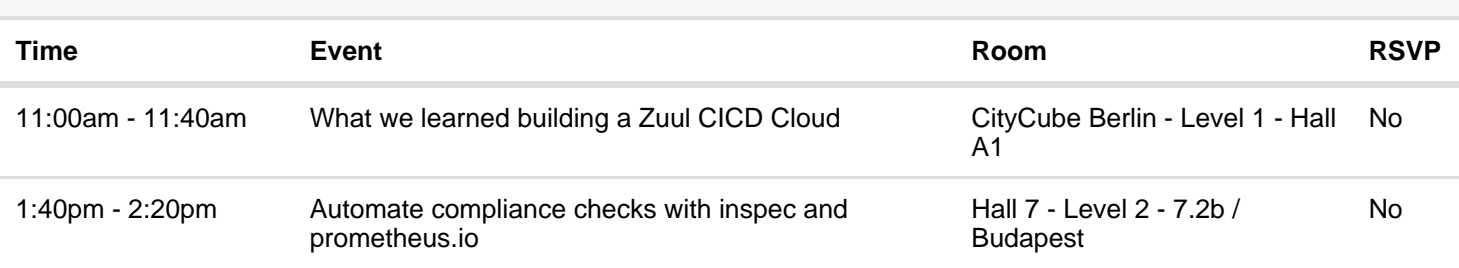

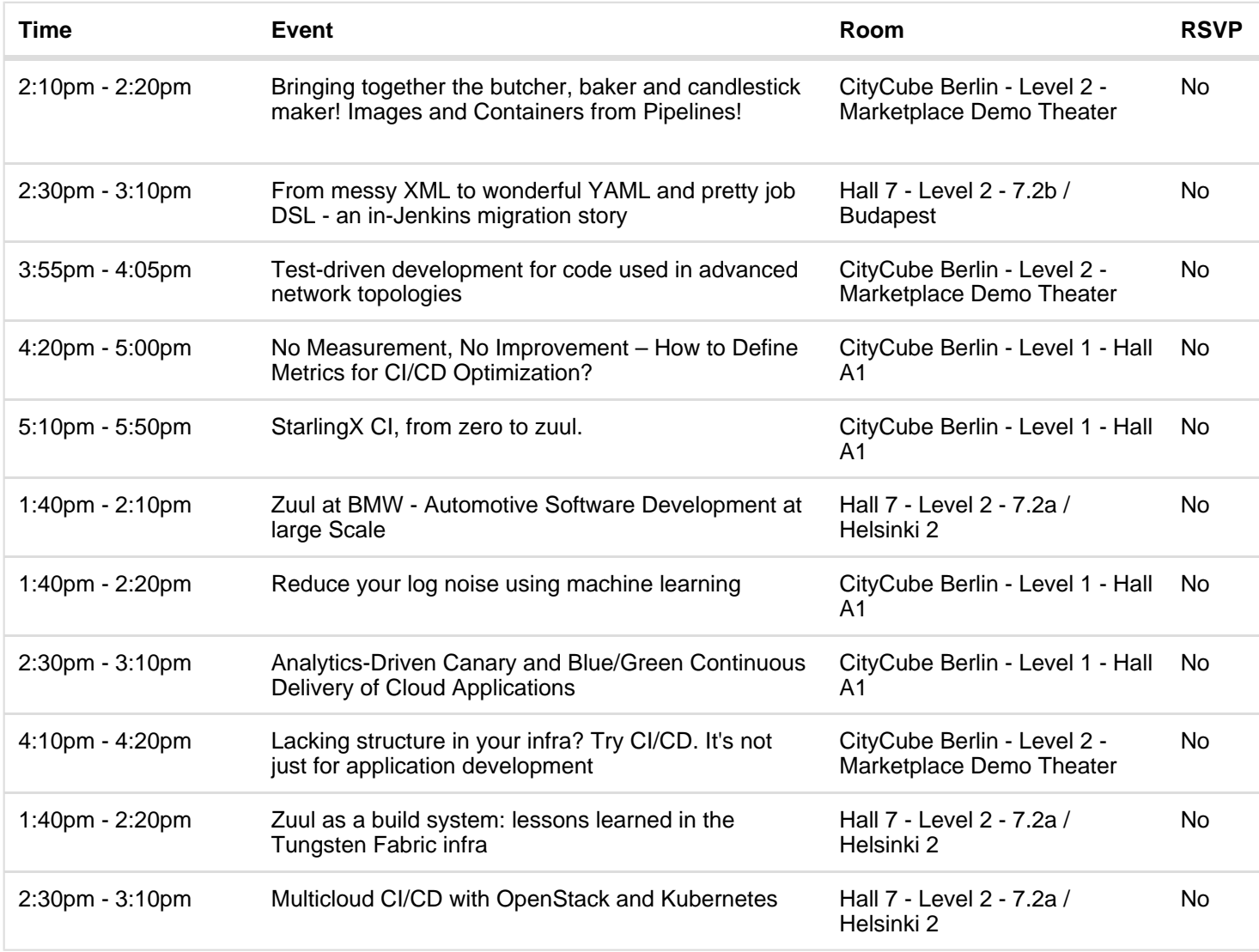

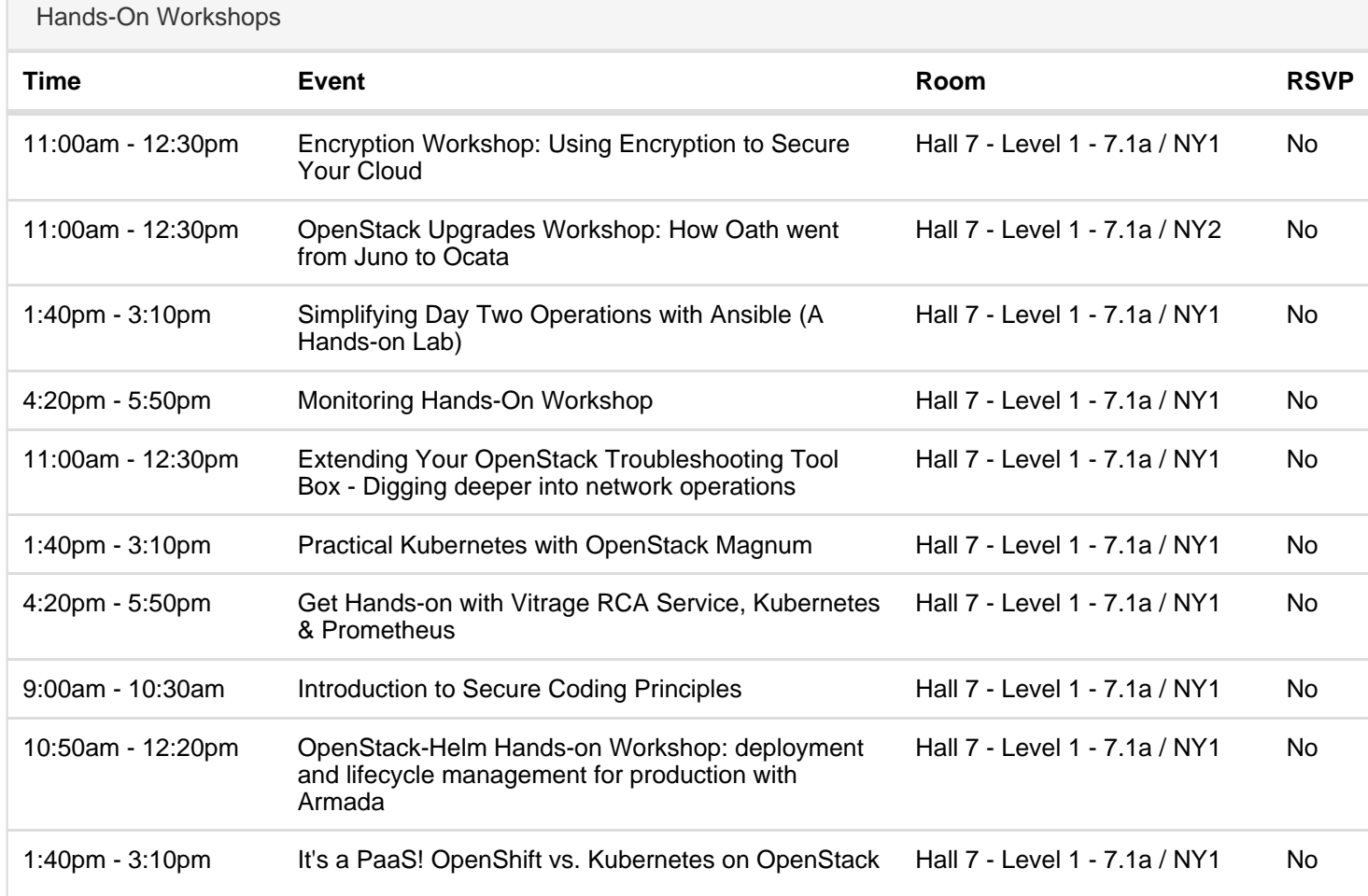

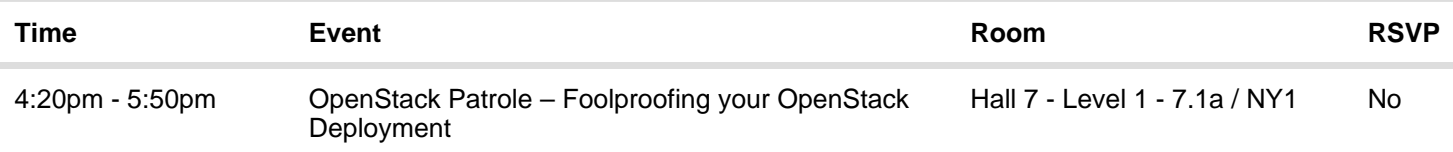

Telecom & NFV

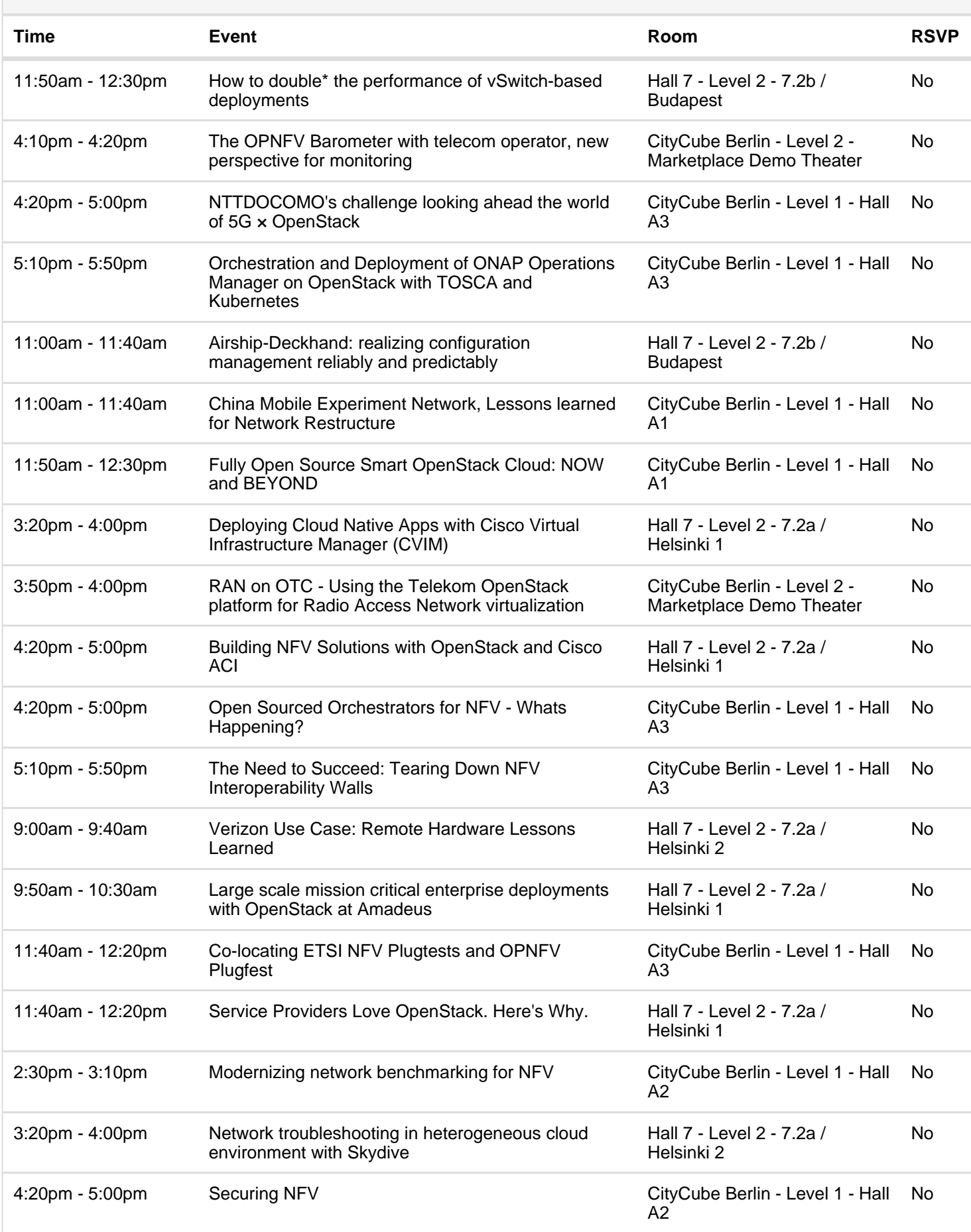

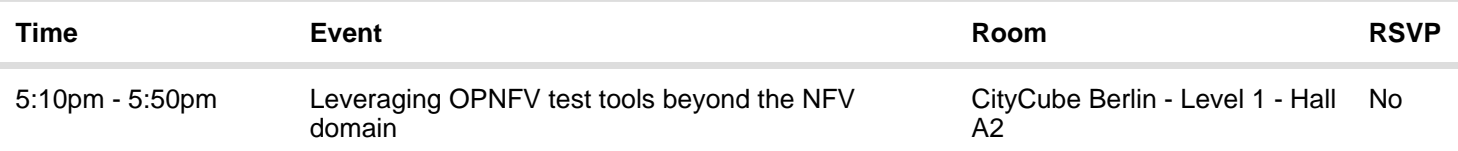

Public Cloud

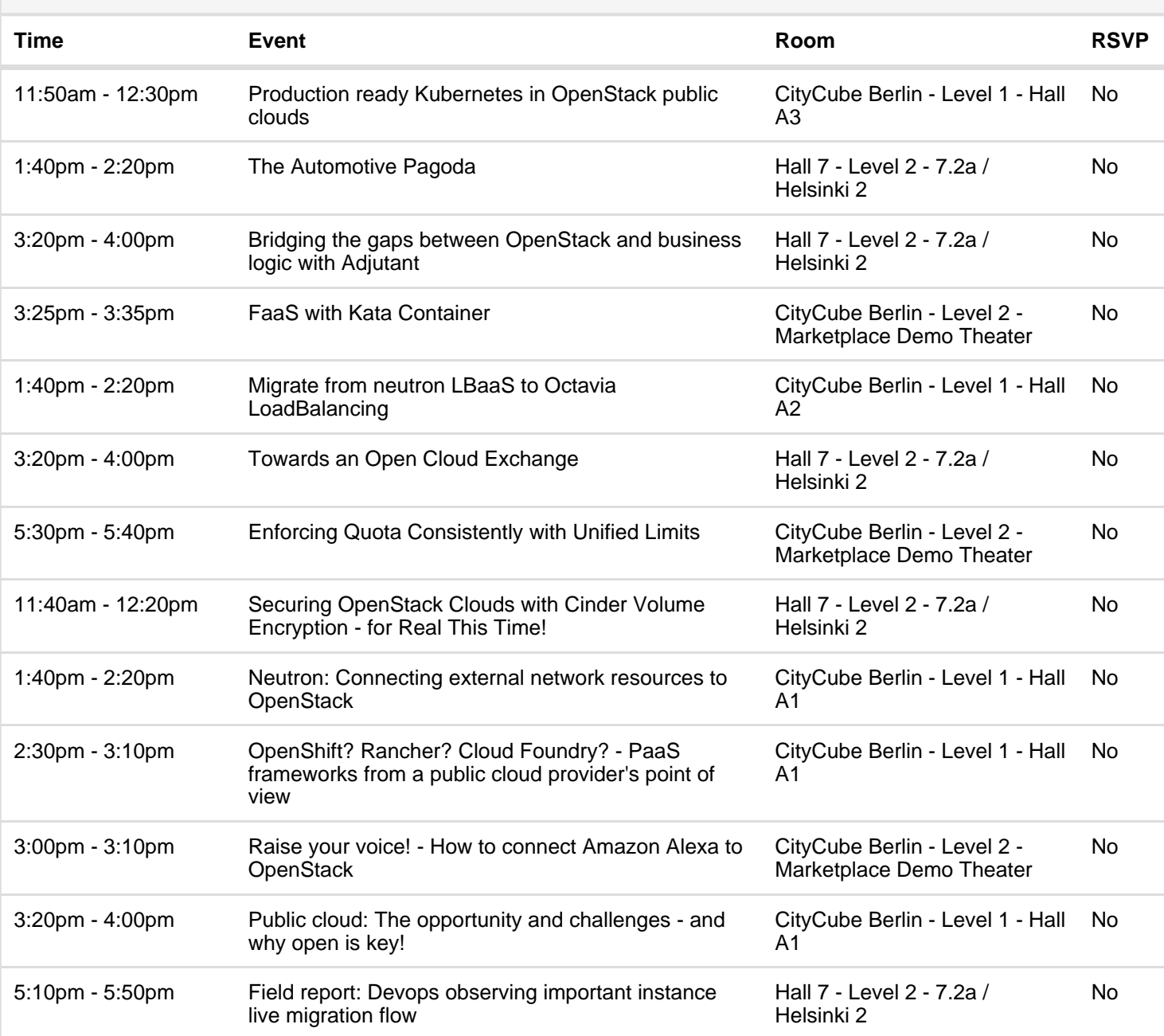

Edge Computing

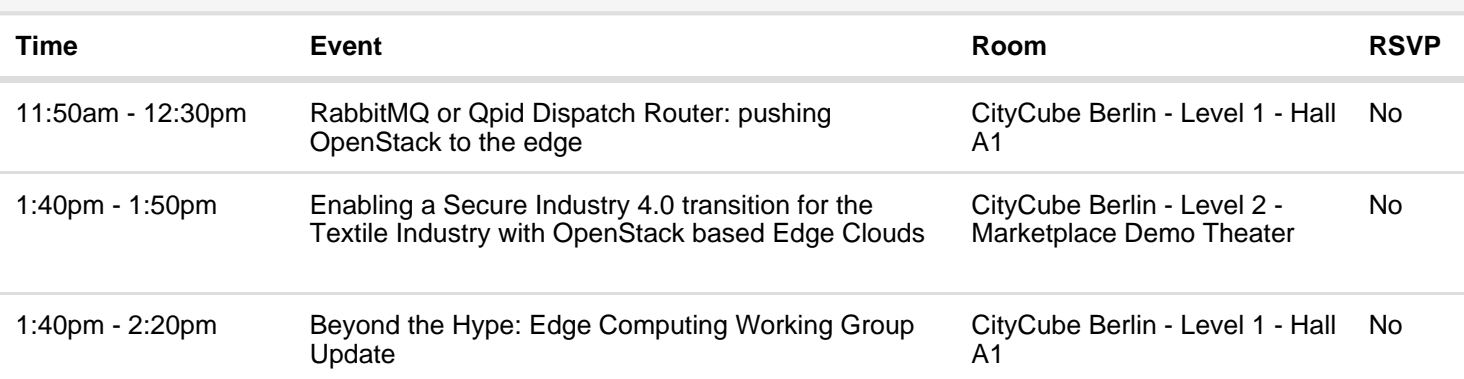

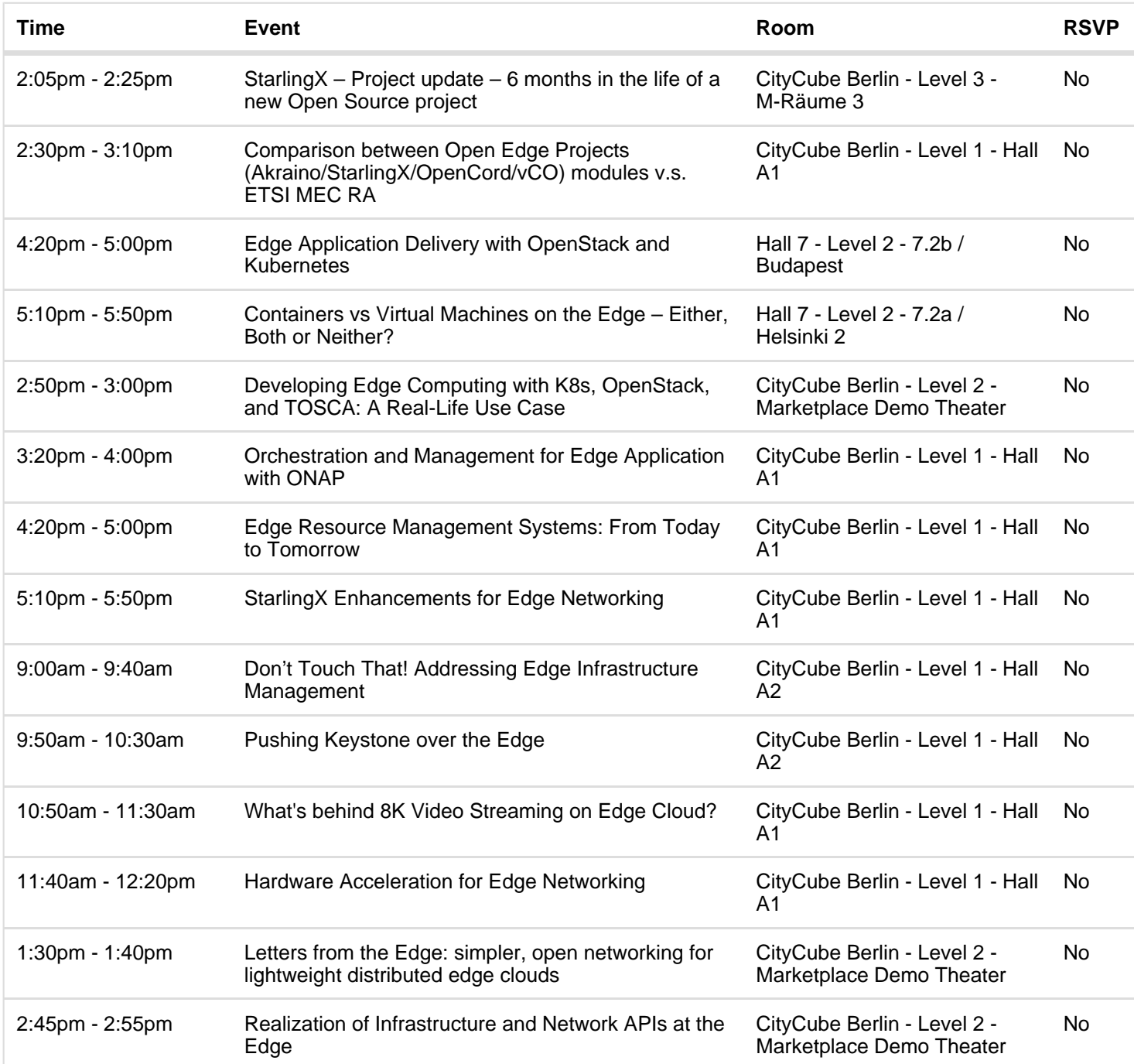